# Raccolta ed organizzazione di dati geografici per la fruizione-gestione della rete escursionistica del Parco Nazionale delle Foreste Casentinesi

Alessandro GERI (\*) Elena PIANTELLI (\*\*)

(\*\*) Club Alpino Italiano Sez. Crema, via via Donati 10, tel. 0541954593, cell. 3388961810, elena\_piantelli@libero.it

#### Abstract

L'analisi preliminare dei dati presenti in archivio permette di selezionare, dalla massa di dati, le informazioni da raccogliere o verificare durante il rilievo strumentale eseguito sia in modalità cinematica che statica. A tale scopo è stato impiegato un ricevitore GPS che consentisse l'esecuzione della correzione differenziale dei dati raccolti. Grazie al software residente nello strumento, e` stato strutturato "ad hoc" il database per la collezione dei dati necessari al Club Alpino Italiano. Una volta raccolte le informazioni in campagna esse sono state caricate in una applicazione GIS installata su client, sviluppata appositamente per la gestione delle reti escursionistiche. Le dure condizioni di lavoro hanno messo in evidenza i limiti strumentali, forzando soluzioni alternative. Dall'elaborazione GIS dei dati, sono stati evidenziati scostamenti o variazioni della geometria di alcuni tracciati e talune impercorribilita` degli stessi. Queste informazione agevolano la gestione del terrritorio, oltre a favorire la promozione del paesaggio e delle sue opportunità. È stato realizzato un sito web all'interno del quale pubblicare gli itinerari più significativi e interessanti del Parco, percorsi tutti georeferziati ed arricchiti da numerose informazioni tecniche tra cui il dato GPS da scaricare sui GPS navigazionale degli utenti.

The data preliminary analysis selects the informations to be collected by cinematic and static instrumental survey. A GPS was used and a differential postcorrection metod was applied. The residing software on device has been organized as request from Club Alpino Italiano and data have been stored on a suitiable GIS client developed for the footpath nets only. The hard work's conditions have been stressed the instrumentation, forcing other solutions. The GIS data evaluation have shown some tracks change and many practicability hindarance and allow to manage the area and promote the landscape opportunitys. A web site has been designed to publish a most significant selection of routs for hikers

## Introduzione

In controtendenza con la disaggregante parcellizzazione delle competenze territoriali di questo periodo storico, il Club Alpino Italiano (CAI), si e` impegnato nel tentativo di mantenere unitario a livello nazionale, l'approccio circa la pianificazione, la segnaletica e il ripristino, ed anche di raccolta e restituzione delle informazioni territoriali della Rete dei percorsi Escursionistici Italiana (REI) . Con questo spirito sono stati promossi progetti di rilevamento dei percorsi escursionistici, all'interno di Parchi Nazionali al fine di ottenere un archivio di informazioni territoriali georeferenziate organizzato su GIS. Queste proposte sono stati finanziate dal Ministero per l'Ambiente che in esse ha visto la possibilità di una raccolta omogenea di dati, utilizzabili sia dagli stessi Parchi a scopo promozionale, che da altri soggetti per i piu` svariati usi (es Protezione Civile, Tutela Ambientale ecc.). A cavallo tra il 2004 ed il 2005 sono state completati i rilevamenti GPS dei percorsi delle Foreste Casentinesi(Emilia-Romagna, Toscana) e dei Parchi Calabresi (Sila, Aspromonte, Pollino). Grazie a questi progetti sono emerse le disuguaglianze circa lo sviluppo

della rete escursionista nel territorio italiano: mentre nell'Appennino Tosco Emiliano-Romagnolo i sentieri sono stati pianificati da 50 anni e sono oggi pienamente consolidati, anche grazie alla proficua collaborazione tra CAI e Parchi, nell'Appennino Meridionale si è iniziato a pianificare la rete solo negli ultimi anni ed anche gli operatori del settore stanno muovendo ora i primi passi. Questo fatto ha indotto il CAI ad uniformare la segnaletica, le tipologie di manutenzione, e la simbologia della cartografia escursionistica, differenziando le metodologie di rilievo ed archiviazione dei dati in base a possibilità tecniche, risorse umane ed economiche disponibili, in un'ottica di continuità che và oltre i termini progettuali. I responsabili del progetto "Foreste Casentinesi" hanno adottato il metodo di rilevamento topografico integrale, ovvero di raccolta in campagna di tutti i dati previsti nel database, mediante l'uso di strumentazione GPS professionale mentre, per la gestione dei dati, hanno sviluppato un GIS dedicato, anziche` adattare un GIS commerciale, dai costi elevati e di uso troppo complesso per l'utente comune. L'obiettivo e` quello di investire sulla qualificazione del volontariato per garantire al rilevamento, al monitoraggio e alla gestione della REI, la continuita` necessaria anche in situazione di precarietà degli investimenti pubblici nel settore, senza gravi cadute di qualità del dato.

# Definizione del contenuto informativo e delle caratteristiche del rilievo

Il Club Alpino Italiano ha individuato l'insieme di oggetti ed eventi di interesse escursionistico o gestionale, che rappresentano il contenuto informativo di un percorso (fig.1), distinguendo tra oggetti (linee e punti la cui posizione e` definita da un sistema di coordinate) ed eventi (linee e punti la cui posizione su tracciato noto, e` definita da una distanza rispetto all'origine)

| OGGETTI GEOREFERENZIATI            | EVENTI REFERENZIATI MONODIMENSIONALMENTE |
|------------------------------------|------------------------------------------|
| Il grafo della rete sentieristica  |                                          |
| archi (tratte)                     | difficoltà                               |
| nodi                               | degrado                                  |
| capisaldi                          | opere di protezione                      |
| Entità puntiformi esterne al grafo |                                          |
| località                           | segnaletica orizzontale                  |
| punti di interesse                 | attrezzature                             |
| località ludico ricreative         | panoramicità                             |
| mezzi pubblici                     | diritti di passaggio                     |
| strutture ricettive                | substrato                                |
| servizi                            | vegetazione                              |
| segnaletica verticale              | degrado ambientale                       |
| manufatti                          | interesse prevalente                     |
| strutture attrezzate               |                                          |

Figura1 - Contenuto informativo di un percorso escursionistico

Ciascun oggetto/evento e` caratterizzato da varie voci, che, per fare un esempio, nel caso degli oggetti lineari sono la tipologia, la caratteristica del fondo e lo stato della segnaletica. Si può quindi immaginare la grossa mole di dati che scaturisce da un rilievo di questo tipo. In base alle risorse umane ed economiche disponibili ed agli obiettivi del rilievo, si è data priorità al rilievo di archi, nodi, capisaldi e segnaletica verticale; tutti gli altri dati possono invece essere raccolti durante una seconda campagna di rilievo. Il rilievo degli oggetti può essere classificato nel seguente modo:

- rilievo gps senza correzione differenziale, errore non quantificabile
- rilievo gps con correzione differenziale, errore localmente non quantificabile
- rilievo gps con correzione differenziale, errore  $> 10m$
- rilievo gps con correzione differenziale,  $4m \le$ errore $\le 10m$
- rilievo gps con correzione differenziale,  $1m \le$  errore  $\le$  4m
- rilievo gps con correzione differenziale, errore  $\leq 1$ m
- rilievo professionale (con cordella metrica, stadia, teodolite)
- rilievo professionale (stazione totale)
- rilievo con bussola e altimetro.

Nel presente lavoro si e` adottato il rilievo GPS con correzione differenziale, errore < 1m ricorrendo a bussola, altimetro e cordella metrica nei tratti di assenza di segnale. Sono stati rilevati tutti gli oggetti-eventi previsti dalle specifiche del CAI, eccettuati quelli reperibili in bibliografia con sufficiente affidabilità. Per garantire un rilievo accurato e dettagliato, oltre al GPS sono state utilizzate delle schede di campagna da compilare manualmente. Si è valutata la possibilità di correggere i dati raccolti in tempo reale ma, data la collocazione dei percorsi escursionistici in aree impervie e difficilmente raggiungibili dal segnale di correzione e data la lontananza delle stazioni fisse, si e` optato per la post-correzione delle osservazioni raccolte. La copertura del cielo dovuta alla vegetazione, oltre alle barriere prodotte dai versanti ha influenzato la ricezione del segnale che si è mostrata discontinua. Nel rilievo in cinematico degli oggetti lineari, questo fatto ci ha obbligati ad operare in modalità di massima tracciabilità. In tale modalità l'errore di rilievo non può essere stimato inferiore al metro ma, più probabilmente compreso tra 1 e 4 metri, errore piu` che accettabile per il rilievo di questo tipo di oggetti. Maggiore è invece il grado di precisione della posizione relativo agli oggetti puntiformi,rilevati in modalita` statica.. Per ogni oggetto sia esso puntiforme che lineare, oltre alla informazione geografica ed alfanumerica e` stata associata una immagine digitale, con particolare rigore per i luoghi di posa della segnaletica verticale, le sorgenti e i punti panoramici.

## Il nuovo software SentieriGIS per la gestione dei dati

SentieriGIS è un'applicativo *Desktop* per sistemi operativi Windows, realizzato in ambiente Visual Basic, utilizzando il componente DbGIS dev OCX/Activex di ABACO S.r.l. Il formato scelto per la memorizzazione dei dati geografici è quello nativo del componente grafico DbGIS dev, mentre per i dati alfanumerici viene utilizzato il formato di Access (MDB). La compatibilità e lo scambio dei dati tra i software geografici a più largo consumo è garantita tramite l'importazione e l'esportazione di file in formato ShapeFile.

Questo software e` stato concepito per essere distribuito ad operatori volontari con livelli formativi disomogenei e scarsa disinvoltura nell'uso del PC. Il programma ha lo scopo di semplificare l'archiviazione dei dati sulle reti escursionistiche ed anche la divulgazione la gestione delle manutenzioni e la progettazione di nuovi tracciati a livello locale. Questo risultato si e` ottenuto a spese della versatilità del sistema, che risulta efficace esclusivamente per la gestione delle reti escursionistiche ed è sufficientemente flessibile solo in quest'ambito. Alle funzioni comuni a tutti i GIS come inserimento e/o modifica di dati spaziali in layer diversi, visualizzazione di immagini di sfondo georeferenziate, zoom, selezione, spostamento di punti e linee, stampa di mappe tematizzate, calcolo delle lunghezze ecc. si affiancano funzioni per l'applicazione all'escursionismo ed alla particolare tipologia di operatore come menù a tendina, controlli automatici delle tratte non connesse, possibilità di aggregare tratte in percorsi personalizzati, query predefinite, esportazione ed importazione di dati da GPS, calcolo delle lunghezze inclinate e dei tempi di percorrenza, possibilità di associare alle geometrie file esterni di immagini, testi ecc. L'uso di Visual Basic e del formato Access consente forme di autoaggiornamento del software e facilita la lettura dei dati tabellari organizzati in specifici report, limitando però la capacita` complessiva di gestione dei dati, delimitando per SentieriGIS un uso tipicamente locale per aree di dimensioni provinciali piuttosto che regionali o nazionali. La figura 2 mostra la finestra principale di accesso al programma, al cui interno è presente nella parte in alto la barra degli strumenti, i pulsanti delle funzioni sulla destra ed i temi sulla sinistra. Ad eccezione dei temi di sfondo che possono essere liberamente caricati, gli altri tematismi sono fissi per ridurre la discrezionalità dell'operatore nell'elaborazione del progetto. La traccia rossa rappresenta le tratte aggregate in un percorso, i punti di colori diversi indicano gli oggetti rappresentati dai temi attivi (nell'esempio acqua e segnaletica verticale). Tra i temi previsti assumono un significato originale quelli relativi a forme di degrado del percorso, manufatti, strutture attrezzate, segnaletica verticale ed orizzontale che sono finalizzati alla manutenzione ed alla divulgazione dello stato di percorribilità dei tracciati.

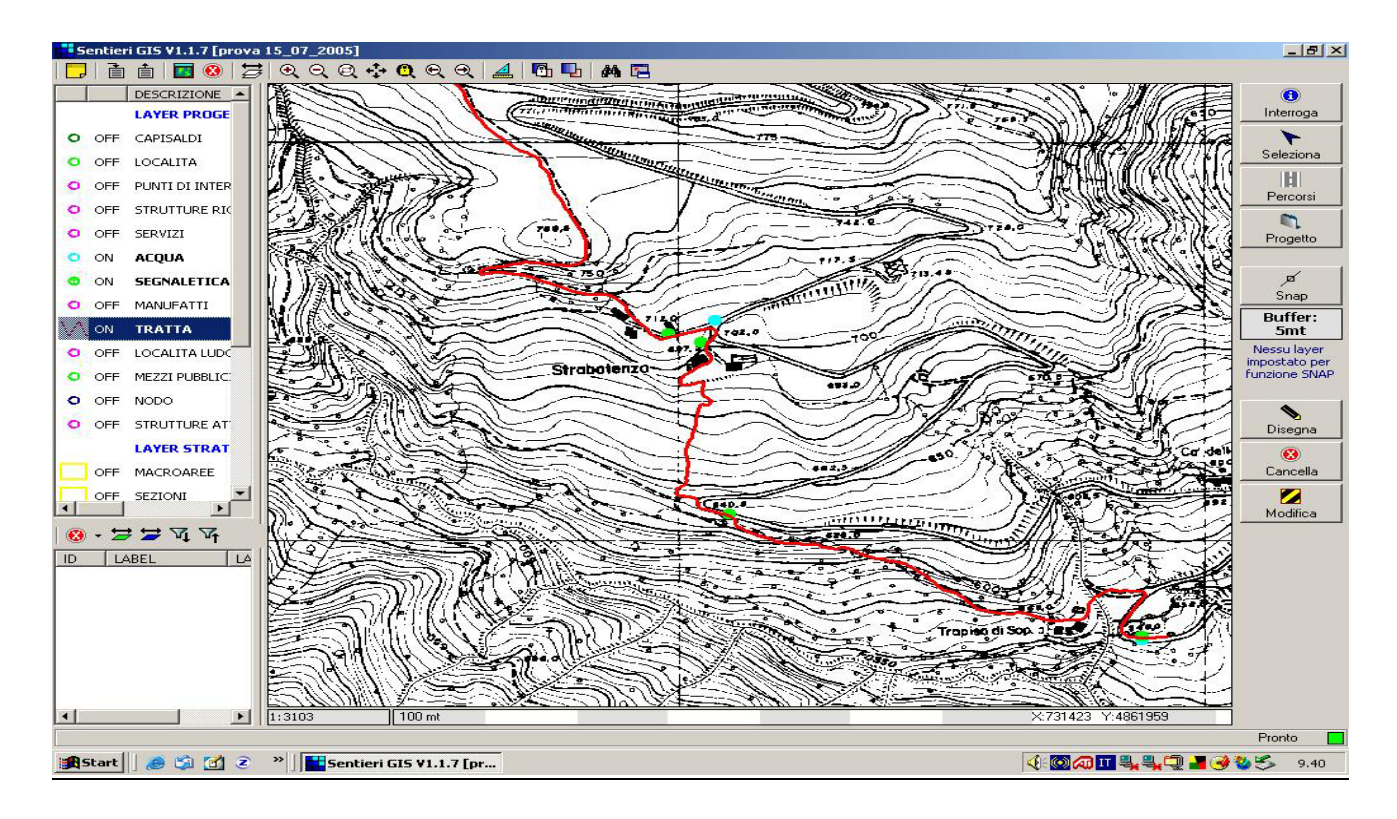

Figura 2 – La finestra di lavoro di SentieriGIS

Ogni oggetto-evento rappresentato sulla mappa è reso sensibile attraverso un semplice clic sul simbolo che lo rappresenta, e, utilizzando il tasto "interroga", si può visualizzare la scheda od il report che contiene tutte le informazioni disponibili su quell' oggetto-evento. La figura 3 mostra la maschera che visualizza le informazioni sulle singole tratte (archi) dei percorsi. Una volta visualizzata la scheda è possibile modificare, integrare le informazioni già archiviate o allegare file esterni siano essi documenti che immagini.

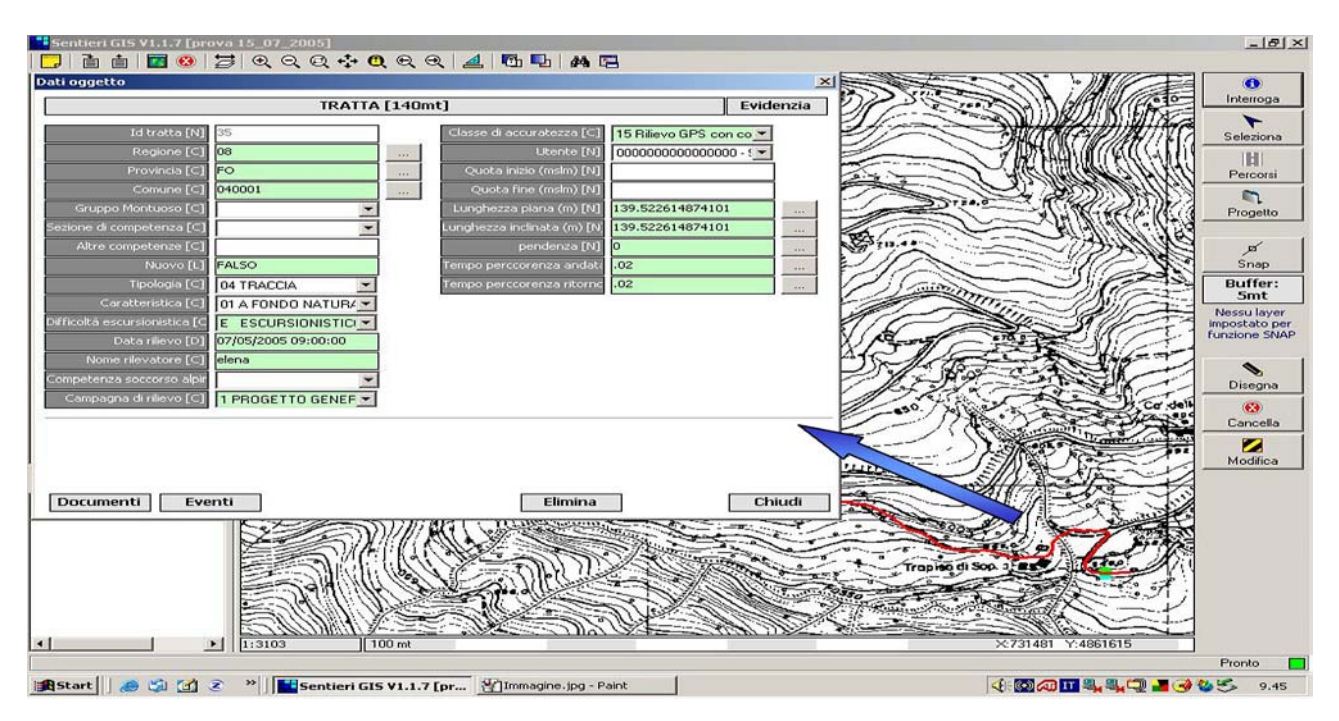

Figura 3 – La scheda informativa delle tratte

### Il sito web escursionistico del Parco

Tra gli scopi primari del Parco vi è la promozione di una fruizione corretta del suo territorio, al fine di permettere all'escursionista di cogliere ed approfondire gli aspetti più interessanti dell'area, sia dal punto di vista naturalistico che storico culturale e paesaggistico.

Poiché SentieriGIS non e`adatto a svolgere questa funzione, CAI e Parco hanno concordato la creazione di un sito interattivo, facilmente consultabile e velocemente aggiornabile. Il sito si pone come interfaccia tra SentieriGIS, il Database del Parco e l'utente in modo che possa trarre informazioni precise per effettuare le sue escursioni. L'utente potrà ancheesprimere in un apposito forum le proprie sensazioni, suggerimenti, idee ed opinioni contribuendo ad arricchire ed aggiornare il patrimonio di conoscenze legato alla rete escursionistica del Parco. Il sito si articola in una successione di pagine.

Home page: presentazione ed accesso alle altre pagine del sito ed alle modalità di ricerca. Le parti grafiche vengono periodicamente sostituite dal sistema per mantenere alta la curiosita`.

Il Parco: contiene le informazioni su gestione, dati geografici di estensione e di classificazione del territorio ecc. da qui si può accedere ad un secondo livello di informazioni (storia del Parco, statuto  $ecc...$ ).

Visita il Parco: informazioni che permettono di visitare al meglio il territorio del Parco (trasporti, centri visita, aree di sosta e pernottamento). Ad ogni oggetto e` associata una scheda di dettaglio comprensiva di immagini o mediante link al produttore del dato o elaborata dal Parco.

Sezioni CAI: spazio dedicato alle sezioni CAI che coprono il territorio e che quindi partecipano al mantenimento della rete sentieristica. Il sito web di ogni sezione e quello del CAI Centrale sono raggiungibili mediante appositi link ed in mancanza del sito le informazioni sono trasmesse mediante una scheda.

Eventi e notizie: e` uno spazio dedicato alla promozione delle attività ricreative o iniziative in corso nel Parco o per informare circa le "evoluzioni" o le modifiche apportate al portale od alle proposte editoriali. Si trata di una pagina dinamica i cui contenuti variano periodicamente.

Bollettino meteo: link a siti meteo con relative webcam.

Percorsi: si apre con l'elenco degli itinerari proposti divisi per categorie tematiche. Un sottomenu contiene: descrizione del percorso,scheda tecnica, GPS, galleria fotografica, box dedicato al forum di discussione

Descrizione: in testa si trova lo spazio della percorribilità in cui appare la scritta "non percorribile" in caso di gravi eventi che lo rendano pericoloso. La descrizione contiene parole sensibili tramite cui si aprono schede specifiche di dettaglio. Da questa pagina si può accedere direttamente alle modalita` di ricerca ed al sottomenu che descrive le metodologie di rilevazione GPS eseguita nel Parco oltre ad una serie di informazioni su come utilizzare questi dati all'interno del proprio strumento di navigazione .

Scheda tecnica: contiene dati tecnici (difficoltà, tempi, dislivelli e tracciato altimetro ecc.) e permette di visualizzare la cartografia in 3D, e di navigare al suo interno..

GPS: spazio dedicato allo scaricamento dei tracciati GPS da inserire negli strumenti di navigazione satellitare.

Approfondimenti: un menu permette di scegliere tra flora, fauna, ambienti, geologia, storico testimoniali. Ciascuna categoria raggruppa la descrizione generale e tutte le schede a cui e`

possibile accedere anche dalle descrizioni dei percorsi. Un comando "cerca" a campo vuoto permette la ricerca per parole chiave.

Galleria foto: contiene l'archivio fotografico a cui e` possibile accedere anche dalla descrizione del percorso.

Forum: e` la pagina dedicata allo scambio di informazioni tra utenti. Quest'ultimi possono inviare immagini,schede descrittive di nuovi percorsi, commenti, poesie ecc… sui percorsi; si possono anche inviare segnalazione di inagibilità del percorso o di problemi di percorrenza; non meno importanti sono i commenti sul sito, le segnalazione di altre fonti bibliografiche e siti inerenti all'escursione.

Bibliografia: dati bibliografici per approfondire.

Siti correlati: indirizzi web di altri siti di interesse escursionistico.

Specifiche per un corretto uso del sito: contiene suggerimenti per navigare nel sito accessibili anche dalla home page ed informazioni sul significato dei parametri di analisi del percorso (difficoltà, metodo di calcolo dei tempi, percorribilità, interesse prevalente ecc.).

Ricerche: possono essere effettuate dalla cartografia (scelta attraverso la selezione della Valle all'interno della quale si vuole effettuare l'escursione), per argomento o mediante personalizzazione dei parametri di ricerca (area geografica, località di partenza, difficoltà, dislivello, tempi, fasce altitudinali, categoria, interesse ecc.)

## Conclusioni

.

Il progetto Foreste Casentinesi ha delineato un percorso completo dalla produzione del dato al suo utilizzo ed ha sviluppato tutti gli strumenti informatici necessari ai vari passaggi. I punti deboli individuati riguardano: i limiti della strumentazione di rilevamento che impongono l'integrazione di metodi diversi con precisioni non equivalenti, e l'interoperabilità dei dati tra la strumentazione utilizzata nel rilievo, il GIS (per la gestione) ed il sito web (per la rappresentazione). Questi limiti potranno essere superati se maggiori forze del mondo produttivo e delle autorità che gestiscono il territorio investiranno in ricerca applicata. Malgrado queste difficoltà e` stato costruito un sistema con metodi e strumenti applicabili nella generalità dei casi, che integra i vari aspetti delle reti di percorsi escursionistici e puo` unificare le modalita` operative a livello nazionale elevando la qualità ed affidabilità dei dati.